# Formular zur Änderung des aktuellen Zahlungsverkehrs-Tageslimits im Online-Banking

Umgehend zurück senden an:

# **Stadtsparkasse Dessau**

06844 Dessau-Roßlau

DialogCenter FAX: (0340) 2507 78800 Poststr. 8 Mail: dialog@sparkasse-dessau.de

### **Meine persönlichen Angaben (Online-Banking-Teilnehmer):**

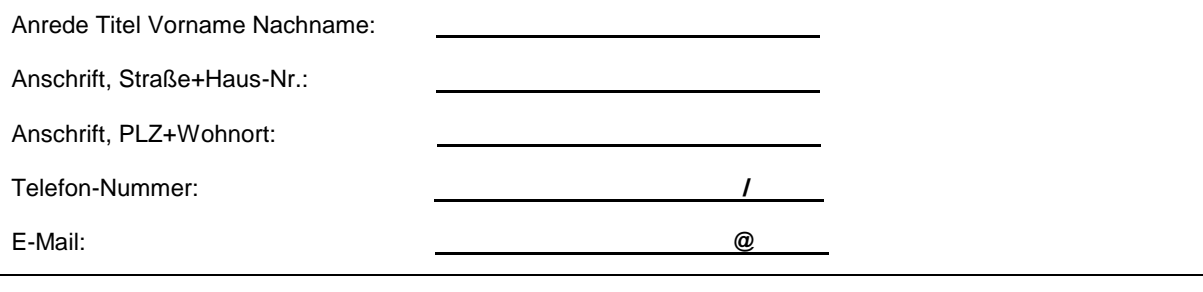

Kontoinhaber: **Konto-Nr.: Konto-Nr.:** 

## **Für Zahlungsaufträge wird folgendes Programm genutzt:**

Browser-Banking (z.B. Internet-Explorer)

 $\Box$  S-App (FinTS)

□ S-Firm / StarMoney / sonst. Software (FinTS)

## **Änderung des aktuellen Zahlungsverkehrs-Tageslimits im Online-Banking**

Für die Aufträge durch den Teilnehmer im Online-Bankig gilt zukünftig ein kontoübergreifendes Zahlungsverkehrslimit in Höhe von:  $\qquad \qquad , \qquad \in$ 

□ temporär (max. 3 Tage), für den Zeitraum vom: bis:

□ unbefristet für o.g. Vertriebsweg (Programm)

### **Wir weisen vorsorglich darauf hin, dass bei einem Limit über 10.000,00€ die Haftung seitens der Sparkasse Dessau eingeschränkt ist.**

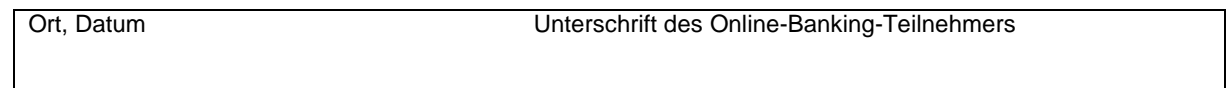

Ort, Datum Unterschrift des Kontoinhabers *- falls nicht zugleich Teilnehmer -*

#### Felder werden von der Sparkasse ausgefüllt!

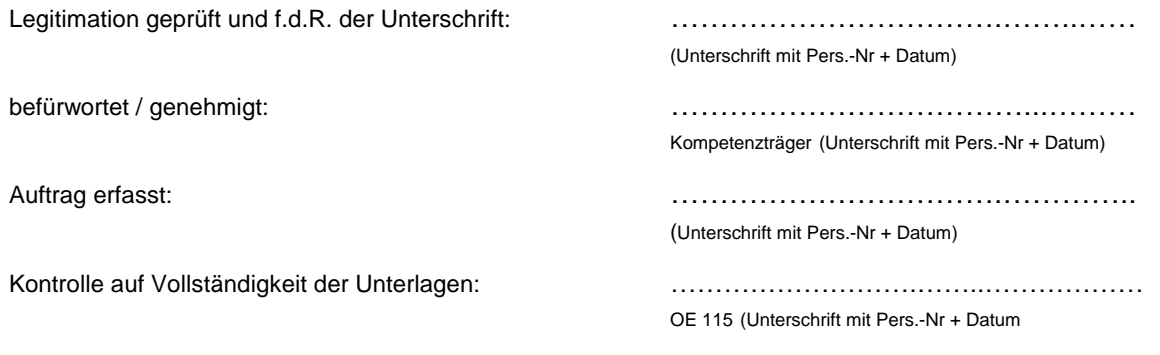